# **Oracle collections**

## [Home page](http://sheikyerbouti.developpez.com/index_en/)

- <span id="page-0-0"></span>**[1. Definition](#page-0-0)**
- **[2. Persistent and non-persistent collections](#page-1-0)**
- **[3. Declarations](#page-1-0)**
- **[4. Initalization](#page-2-0)**

**[5. Handle the collection](#page-2-0)**

**[6. Methods](#page-4-0)**

**[7. Multi-level Collections](#page-9-0)**

**[8. Collections and database tables](#page-10-0)**

**[9. Collection and BULK COLLECT](#page-22-0)**

**[10. Oracle Forms and collections](#page-25-0)**

## **Purpose**

The goal of this article is to show the principal features about the collections.

We will see how to declare, initialize and handle collection with SQL and PL/SQL.

All the examples have been runned on a 10.1.0.2.0 database release.

## **1. Definition**

This is what the documentation says about collections:

"A *collection* is an ordered group of elements, all of the same type. It is a general concept that encompasses lists, arrays, and other familiar datatypes.

Each element has a unique subscript that determines its position in the collection.

PL/SQL offers these collection types:

- **Index-by tables**, also known as **associative arrays**, let you look up elements using arbitrary numbers and strings for subscript values. (They are similar to *hash tables* in other programming languages.)
- **Nested tables** hold an arbitrary number of elements. They use sequential numbers as subscripts. You can define equivalent SQL types, allowing nested tables to be stored in database tables and manipulated through SQL.
- **Varrays** (short for variable-size arrays) hold a fixed number of elements (although you can change the number of elements at runtime). They use sequential numbers as subscripts. You can define equivalent SQL types, allowing varrays to be stored in database tables. They can be stored and retrieved through SQL, but with less flexibility than nested tables.

Although collections can have only one dimension, you can model multi-dimensional arrays by creating collections whose elements are also collections.

To use collections in an application, you define one or more PL/SQL types, then define variables of those types. You can define collection types in a procedure, function, or package. You can pass collection variables as parameters, to move data between client-side applications and stored subprograms.

## <span id="page-1-0"></span>**2. Persistent and non-persistent collections**

**Index-by** tables cannot be stored in database tables, so they are non-persistent. You cannot use them in a SQL statement and are available only in PL/SQL blocks.

**Nested tables** and **Varrays** are persistent. You can use the CREATE TYPE statement to create them in the database, you can read and write them from/to a database column.

Nested tables and Varrays must have been initialized before you can use them.

## **3. Declarations**

### **3.1 Nested tables**

TYPE *type\_name* IS TABLE OF *element\_type* [NOT NULL];

With nested tables declared within PL/SQL, *element\_type* can be any PL/SQL datatype except : REF CURSOR

Nested tables declared in SQL (CREATE TYPE) have additional restrictions. They cannot use the following element types:

- D BINARY\_INTEGER, PLS\_INTEGER
- BOOLEAN
- **LONG, LONG RAW**
- D NATURAL, NATURALN
- **D** POSITIVE, POSITIVEN
- **Q** REF CURSOR
- D SIGNTYPE
- □ STRING

## **PL/SQL**

Declare TYPE TYP NT NUM IS TABLE OF NUMBER ;

#### **SQL**

CREATE [OR REPLACE] TYPE TYP NT NUM IS TABLE OF NUMBER ;

#### **3.2 Varrays**

```
TYPE type_name IS {VARRAY | VARYING ARRAY} (size_limit) 
   OF element_type [NOT NULL];
```
*size\_limit* is a positive integer literal representing the maximum number of elements in the array.

### **PL/SQL**

```
Declare 
    TYPE TYP_V_CHAR IS VARRAY(10) OF VARCHAR2(20) ;
```
### **SQL**

```
 CREATE [OR REPLACE] TYPE TYP_V_CHAR IS VARRAY(10) OF VARCHAR2(20) ;
```
### <span id="page-2-0"></span>**3.3 Index-by tables**

```
TYPE type_name IS TABLE OF element_type [NOT NULL] 
   INDEX BY [BINARY_INTEGER | PLS_INTEGER | VARCHAR2(size_limit)]; 
INDEX BY key_type;
```
The  $key\_type$  can be numeric, either BINARY\_INTEGER or PLS\_INTEGER(<sup>91</sup>). It can also be VARCHAR2 or one of its subtypes VARCHAR, STRING, or LONG. You must specify the length of a VARCHAR2-based key, except for LONG which is equivalent to declaring a key type of VARCHAR2(32760). The types RAW, LONG RAW, ROWID, CHAR, and CHARACTER are not allowed as keys for an associative array.

Declare TYPE TYP\_TAB\_VAR IS TABLE OF VARCHAR2(50) INDEX BY BINARY\_INTEGER ;

## **4. Initalization**

Only Nested tables and varrays need initialization. To initialize a collection, you use the "constructor" of the collection which name is the same as the collection.

#### **4.1 Nested tables**

```
Declare 
  TYPE TYP NT NUM IS TABLE OF NUMBER ;
    Nt_tab TYP_NT_NUM ; 
Begin 
 Nt\_tab := TYP_NT_NUM(5, 10, 15, 20);
End ;
```
## **4.2 Varrays**

```
Declare 
   TYPE TYP_V_DAY IS VARRAY(7) OF VARCHAR2(15) ; 
  v_tab_TYP_V_DAY ;
Begin 
   v_tab := TYP_NT_NUM( 'Sunday','Monday','Tuesday','Wedneday','Thursday','Friday','Saturday' ) ; 
End ;
```
It is not required to initialize all the elements of a collection. You can either initialize no element. In this case, use an empty constructor.

```
v_{\text{tab}} := TYP_NT_NUM() ;
```
This collection is empty, which is different than a NULL collection (not initialized).

#### **4.3 Index-by tables**

```
Declare 
  TYPE TYP TAB IS TABLE OF NUMBER INDEX BY PLS INTEGER ;
   my_tab TYP_TAB ; 
Begin 
  my\_tab(1) := 5 ;
  my\_tab(2) := 10 ;
  my\_tab(3) := 15 ;
End ;
```
### **5. Handle the collection**

While the collection is not initialized (Nested tables and Varrays), it is not possible to manipulate it.

You can test if a collection is initialized:

```
Declare
  TYPE TYP_VAR_TAB is VARRAY(30) of varchar2(100) ; 
 tab1 TYP VAR TAB ; -- declared but not initialized
Begin
  If Tab1 IS NULL Then
```

```
 -- NULL collection, have to initialize it -- 
       Tab1 := TYP_VAR_TAB('','','','','','','','','','','','');
  End if ; 
   -- Now, we can handle the collection --
End ;
```
To access an element of a collection, we need to use a subscript value that indicates the unique element of the collection.

The subscript is of type integer or varchar2.

```
Declare<br>Type
           TYPE TAB EMP IS TABLE OF Varchar2(60) INDEX BY BINARY INTEGER ;
    emp_tab TYPE_TAB_EMP ; 
   i pls integer ;
Begin 
 For i in 0..10 Loop 
emp tab( i+1 ) := 'Emp ' || ltrim( to char( i ) ) ;
   End 100p;
End ; 
Declare 
  Type TYPE TAB DAYS IS TABLE OF PLS INTEGER INDEX BY VARCHAR2(20) ;
  day tab TYPE TAB DAYS ;
Begin 
day tab('Monday') := 10 ;
day tab( 'Tuesday' ) := 20 ;
   day_tab( 'Tuesday' ) := 20 ;<br>day_tab( 'Wednesday' ) := 30 ;
End ;
```
It is possible to assign values of a collection to another collection if they are of the same type.

```
Declare
   Type TYPE_TAB_EMP IS TABLE OF EMP%ROWTYPE INDEX BY BINARY_INTEGER ; 
  Type TYPE TAB EMP2 IS TABLE OF EMP%ROWTYPE INDEX BY BINARY INTEGER ;
  t_{I} t_{I} t_{I} t_{I} t_{I} t_{I} t_{I} t_{I} t_{I} t_{I} t_{I} t_{I} t_{I} t_{I} t_{I} t_{I} t_{I} t_{I} t_{I} t_{I} t_{I} t_{I} t_{I} t_{I} t_{I} t_{I} t_{I} t_{I} t_{I} t_{I} t_{I} t_{Itab2 TYPE_TAB_EMP := TYPE_TAB_EMP( ... );
  tab3 TYPE_TAB_EMP2 := TYPE_TAB_EMP2( ... );
Begin
     tab2 := tab1 ; -- OKtab3 := tab1 ; -- Error : types not similar
 ... 
End ;
```
#### **Comparing collections**

Until the 10g release, collections cannot be directly compared for equality or inequality.

The 10g release allows to do some comparaisons between collections:

You can compare collections of same type to verify if they ar equals or not equals

```
DECLARE
   TYPE Colors IS TABLE OF VARCHAR2(64);<br>primaries Colors := Colors('Blue'.'Gre
                 Colors := Colors('Blue','Green','Red');
    rgb Colors := Colors('Red','Green','Blue'); 
    traffic_light Colors := Colors('Red','Green','Amber'); 
BEGIN
    -- We can use = or !=, but not < or >.
     -- 2 collections are equal even if the membersare not in the same order.
    IF primaries = rgb THEN
      dbms_output.put_line('OK, PRIMARIES & RGB have same members.'); 
    END IF; 
    IF rgb != traffic_light THEN
       dbms_output.put_line('RGB & TRAFFIC_LIGHT have different members'); 
    END IF; 
END;
```
You can also apply some operators on the collections:

```
f.degrelle@free.fr http://fdegrelle.over-blog.com/
DECLARE 
  TYPE nested typ IS TABLE OF NUMBER;
nt1 nested_typ := nested_typ(1,2,3);<br>nt2 nested_typ := nested_typ(3,2,1);
 nt3 nested typ := nested typ(2,3,1,3);
 nt4 nested typ := nested typ(1,2,4);
   reponse BOOLEAN; 
   combien NUMBER; 
  PROCEDURE verif(test BOOLEAN DEFAULT NULL, label IN VARCHAR2 DEFAULT NULL, quantity NUMBER DEFAULT NULL) IS 
  BEGIN
      IF test IS NOT NULL THEN 
        dbms output.put line(label || ' -> ' || CASE test WHEN TRUE THEN 'True' WHEN FALSE THEN 'False' END);
```

```
 END IF; 
       IF quantity IS NOT NULL THEN 
          dbms output.put line(quantity);
       END IF; 
   END; 
BEGIN 
 reponse := nt1 IN (nt2,nt3,nt4); -- true, nt1 correspond to nt2
 verif(test => reponse, label => 'nt1 IN (nt2,nt3,nt4)'); 
 reponse := nt1 SUBMULTISET OF nt3; -- true, all elements correpond
   verif(test => reponse, label => 'nt1 SUBMULTISET OF nt3'); 
 reponse := nt1 NOT SUBMULTISET OF nt4; -- true
 verif(test => reponse, label => 'nt1 NOT SUBMULTISET OF nt4'); 
   combien := CARDINALITY(nt3); -- number of elements of nt3
   verif(quantity => combien); 
   combien := CARDINALITY(SET(nt3)); -- number of distinct elements
  verif(quantity => combien);
 reponse := 4 MEMBER OF nt1; -- false, no corresponding element
 verif(test => reponse, label => '4 MEMBER OF nt1'); 
 reponse := nt3 IS A SET; -- false, nt3 have duplicated elements
 verif(test => reponse, label => 'nt3 IS A SET' ); 
 reponse := nt3 IS NOT A SET; -- true, nt3 have diplicated elements
 verif(test => reponse, label => 'nt3 IS NOT A SET' ); 
 reponse := nt1 IS EMPTY; -- false, nt1 have elements
   verif(test => reponse, label => 'nt1 IS EMPTY' ); 
END; 
nt1 IN (nt2,nt3,nt4) -> True 
nt1 SUBMULTISET OF nt3 -> True 
nt1 NOT SUBMULTISET OF nt4 -> True 
4 
3 
4 MEMBER OF nt1 -> False 
nt3 IS A SET -> False 
nt3 IS NOT A SET -> True 
nt1 IS EMPTY -> False
```
## **6. Methods**

We can use the following methods on a collection:

- EXISTS
- COUNT
- LIMIT
- FIRST and LAST
- PRIOR and NEXT
- EXTEND
- TRIM
- DELETE

A collection method is a built-in function or procedure that operates on collections and is called using dot notation.

collection\_name.method\_name[(parameters)]

Collection methods cannot be called from SQL statements.

Only the EXISTS method can be used on a NULL collection. all other methods applied on a null collection raise the COLLECTION\_IS\_NULL error.

### **6.1 EXISTS(index)**

Returns TRUE if the *index* element exists in the collection, else it returns FALSE.

Use this method to be sure you are doing a valid operation on the collection. This method does not raise the SUBSCRIPT\_OUTSIDE\_LIMIT exception if used on an element that does not exists in the collection.

```
If my_collection.EXISTS(10) Then
   My_collection.DELETE(10) ; 
End if \overline{i}
```
## **6.2 COUNT**

Returns the number of elements in a collection.

```
SQL> Declare<br>2 TYPE
                 TYP_TAB IS TABLE OF NUMBER;
   3 my_tab TYP_TAB := TYP_TAB( 1, 2, 3, 4, 5 ); 
   4 Begin 
   5 Dbms_output.Put_line( 'COUNT = ' || To_Char( my_tab.COUNT ) ) ; 
  6 my_tab.DELETE(2)<br>7 Dbms output Put 1
        7 Dbms_output.Put_line( 'COUNT = ' || To_Char( my_tab.COUNT ) ) ; 
  8 End \mathfrak{z}QCOUNT = 5 
COUNT = 4
```

```
PL/SQL procedure successfully completed.
```
## **6.3 LIMIT**

Returns the maximum number of elements that a varray can contain. Return NULL for Nested tables and Index-by tables

```
SQL> Declare<br>2 TYPE
  2 TYPE TYP_ARRAY IS ARRAY(30) OF NUMBER ;<br>3 my array Typ Appay := Typ Appay(1 2)
       my\_array TYP_ARRAY := TYP_ARRAY( 1, 2, 3 ) ;
   4 Begin 
       5 dbms_output.put_line( 'Max array size is ' || my_array.LIMIT ) ; 
   6 End; 
 7 / 
Max array size is 30
```
## **6.4 FIRST and LAST**

Returns the first or last subscript of a collection.

```
If the collection is empty, FIRST and LAST return NULL
```

```
SQL> Declare<br>2 TYPE
  <sup>2</sup> TYPE TYP_TAB IS TABLE OF NUMBER;<br>3 my tab TYP TAB := TYP TAB(1,2,3
        my\_tab TYP_TAB := TYP_TAB( 1, 2, 3, 4, 5 );
  4 Begin<br>5 For
         5 For i IN my_tab.FIRST .. my_tab.LAST Loop
   6 Dbms_output.Put_line( 'my_tab(' || Ltrim(To_Char(i)) || ') = ' || To_Char( my_tab(i) ) ) ; 
   7 End loop ; 
   8 End ; 
  \circ 10 / 
my\_tab(1) = 1my\_tab(2) = 2my\_tab(3) = 3my\_tab(4) = 4my\_tab(5) = 5PL/SQL procedure successfully completed.
SQL> Declare<br>2 TYPE
   2 TYPE TYP_TAB IS TABLE OF PLS_INTEGER INDEX BY VARCHAR2(1); 
  3 my\_tab TYP\_TABLE;
  4 Begin<br>5 For
  5 For i in 65.. 69 Loop<br>6 my tab(Chr(i)) :=
           my tab( Chr(i) ) := i ;
  7 End loop ;<br>8 Dbms_Outpu
         8 Dbms_Output.Put_Line( 'First= ' || my_tab.FIRST || ' Last= ' || my_tab.LAST ) ; 
   9 End ; 
 10 /First= A Last= E 
PL/SQL procedure successfully completed.
```
## **6.5 PRIOR(index) and NEXT(index)**

Returns the previous or next subscript of the *index* element.

If the *index* element has no predecessor, PRIOR(index) returns NULL. Likewise, if *index* has no successor, NEXT(index) returns NULL.

```
SQL> Declare<br>2 TYPE
                 TYP_TAB IS TABLE OF PLS_INTEGER INDEX BY VARCHAR2(1) ;
  3 my\_tab TYP\_TAB;
   4 c Varchar2(1) ; 
   5 Begin 
  6 For i in 65 \ldots 69 Loop<br>7 my table Chr(i) ) :=
  7 my_tab( Chr(i) ) := i ;<br>8 End loop ;
      End \n  <math>loop</math> ; 9 c := my_tab.FIRST ; -- first element
  10 Loop 
11 Dbms_Output.Put_Line( 'my_tab(' | c | | ') = ' | m y_tab(c) ) ;
 12 c := my_tab.NEXT(c) ; -- get the successor element
 13 Exit When c IS NULL ; -- end of collection<br>14 End loop;
       End loop ;
  15 End ; 
  16 / 
my\_tab(A) = 65my\_tab(B) = 66my\_tab(C) = 67my\_tab(D) = 68my\_tab(E) = 69
```
PL/SQL procedure successfully completed.

Use the PRIOR() or NEXT() method to be sure that you do not access an invalid element:

```
SQL> Declare 
 2 TYPE TYP_TAB IS TABLE OF PLS_INTEGER ;<br>3 my tab TYP TAB := TYP TAB( 1 2 3 4 5)
  3 my_tab TYP_TAB := TYP_TAB( 1, 2, 3, 4, 5 );<br>4 Begin
    Begin
   5 my_tab.DELETE(2) ; -- delete an element of the collection
   6 For i in my_tab.FIRST .. my_tab.LAST Loop 
  7 Dbms_Output.Put_Line( 'my_tab(' || Ltrim(To_char(i)) || ') = ' || my_tab(i) ) ;<br>8 End loop ;
       End loop ;
   9 End ; 
  10 / 
my\_tab(1) = 1Declare 
* 
ERROR at line 1: 
ORA-01403: no data found 
ORA-06512: at line 7
```
In this example, we get an error because one element of the collection was deleted.

One solution is to use the PRIOR()/NEXT() method:

```
SQL> Declare 
  2 TYPE TYP_TAB IS TABLE OF PLS_INTEGER ;
  \text{3} my_tab TYP_TAB := TYP_TAB( 1, 2, 3, 4, 5 );<br>4 v Pls Integer ;
        v Pls Integer ;
   5 Begin 
  6 my_tab.DELETE(2) ;<br>7 w := my_tab first
  7 v := my\_tab.first;<br>8 Loop 8 Loop 
 9 Dbms_Output.Put_Line( 'my_tab(' || Ltrim(To_char(v)) || ') = ' || my_tab(v) ) ; 
 10 v := my_tab.NEXT(v) ; -- get the next valid subscript
 11 Exit When v IS NULL ;<br>12 End loop ;
       End loop ;
  13 End ; 
 14 / 
my\_tab(1) = 1my\_tab(3) = 3my\_tab(4) = 4my\_tab(5) = 5
```
PL/SQL procedure successfully completed.

Another solution is to test if the index exists before use it:

SQL> Declare 2 TYPE TYP\_TAB IS TABLE OF PLS\_INTEGER ; 3 my\_tab TYP\_TAB := TYP\_TAB( 1, 2, 3, 4, 5 ); 4 Begin 5 my\_tab.DELETE(2) ; 6 For i IN my\_tab.FIRST .. my\_tab.LAST Loop

```
 7 If my_tab.EXISTS(i) Then
  8 Dbms_Output.Put_Line( 'my_tab(' || Ltrim(To_char(i)) || ') = ' || my_tab(i) ) ;<br>9 End if ;
 9 End if ;<br>10 End loop ;
       End loop ;
  11 End ; 
  12 / 
my\_tab(1) = 1my\_tab(3) = 3mv tab(4) = 4
my\_tab(5) = 5
```
PL/SQL procedure successfully completed.

## **6.6 EXTEND[(n[,i])]**

Used to extend a collection (add new elements)

- EXTEND appends one null element to a collection.
- $EXTEND(n)$  appends n null elements to a collection.
- EXTEND(n,i) appends n copies of the *i*th element to a collection.

```
SQL> Declare 
  2 TYPE TYP_NES_TAB is table of Varchar2(20) ;<br>3 tabl TYP NES TAB ;
  3 tab1 TYP_NES_TAB ;<br>4 i pls Integer :
        i Pls_Integer ;
  5 Procedure Print( i in Pls_Integer ) IS<br>6 BEGIN Dbms_Output.Put_Line( 'tabl(' ||
   6 BEGIN Dbms_Output.Put_Line( 'tab1(' || ltrim(to_char(i)) ||') = ' || tab1(i) ) ; END ; 
         7 Procedure PrintAll IS 
   8 Begin 
   9 Dbms_Output.Put_Line( '* Print all collection *' ) ; 
 10 For i IN tab1.FIRST..tab1.LAST Loop<br>11 f tab1.EXISTS(i) Then
 11 If tab1.EXISTS(i) Then<br>12 Dbms Output.Put Line(
              Dbms\_Output.Put\_Line('tabl(' || litrim(to\_char(i))) ||') = ' || tab1(i) ) ;
  13 End if ; 
 14 End loop ;<br>15 End :
        End ;
16 Begin<br>17 tab
       tab1 := TYP\_NES\_TAB('One') ;
 18 i := tab1.COUNT ;
 19 Dbms_Output.Put_Line( 'tab1.COUNT = ' || i ) ;
  20 Print(i) ; 
  21 -- the following line raise an error because the second index does not exists in the collection --
 22 -- tab1(2) := 'Two' ;
 23 -- Add one empty element --<br>24 tabl.EXTEND ;
       tab1.EXTEND ;
 25 i := \text{tab1.COUNT};<br>26 \text{tab1}(i) := \text{Two}tab1(i) := 'Two' ; Printall ;
 27 -- Add two empty elements --<br>28 tabl.EXTEND(2);
 28 tab1.EXTEND(2) i := i + 1 i
 29 i := i + 1 ;<br>30 tab1(i) := "tab1(i) := 'Three'31 i := i + 1 ;
 32 tab1(i) := 'Four' ; Printall ;<br>33 -- Add three elements with the
 33 -- Add three elements with the same value as element 4 -34<br>34 tab1.EXTEND(3,1) ;
  34 tab1.EXTEND(3,1) ; 
        i := i + 3 ; Printall ;
  36 End; 
/ 
tab1.COUNT = 1 
tab1(1) = One* Print all collection * 
tab1(1) = Onetab1(2) = Two* Print all collection * 
tab1(1) = Onetab1(2) = Twotab1(3) = Threetab1(4) = Four* Print all collection * 
tab1(1) = Onetab1(2) = Twotab1(3) = Threetab1(4) = Fourtab1(5) = Onetab1(6) = One
```
 $tab1(7) = One$ 

PL/SQL procedure successfully completed.

## **6.7 TRIM[(n)]**

Used to decrease the size of a collection

- TRIM removes one element from the end of a collection.
- $TRIM(n)$  removes n elements from the end of a collection.

```
SQL> Declare<br>2 TYPE
  2 TYPE TYP_TAB is table of varchar2(100) ;<br>3 tab TYP TAB ;
         tab TYP TAB ;
   4 Begin 
         tab := TYP_TAB('One','Two','Three') ;
   6 For i in tab.first..tab.last Loop 
  7 dbms_output.put_line( 'tab(' || ltrim( to_char( i ) ) || ') = ' || tab(i) ) ;<br>8 End loop ;
  8 End loop ;<br>9 -- add 3 e
 9 -- add 3 element with second element value --<br>10 dbms output.put line( '* add 3 elements *' )
         dbms_output.put_line( '* add 3 elements *' ) ;
  11 tab.EXTEND(3,2) ; 
 12 For i in tab.first..tab.last Loop<br>13 dbms output.put line('tab(' |
 13 dbms_output.put_line( 'tab(' \vert \vert ltrim( to_char( i ) ) \vert \vert ') = ' \vert \vert tab(i) ) ;<br>14 End loop ;
 14 End loop ;<br>15 -- suppress
 15 -- suppress the last element --
 16 dbms_output.put_line( '* suppress the last element *' ) ; 
 17 tab.TRIM ;<br>18 For i in t.
        For i in tab.first..tab.last Loop
 19 dbms_output.put_line( 'tab(' \begin{vmatrix} 1 & 1 \end{vmatrix} ltrim( to_char( i ) ) \begin{vmatrix} 1 & 1 \end{vmatrix} ; \begin{vmatrix} 1 & 1 \end{vmatrix} = ' \begin{vmatrix} 1 & 1 \end{vmatrix} tab(i) ) ;
  20 End loop ; 
 21 End;
 2.2tab(1) = Onetab(2) = Twotab(3) = Three* add 3 elements * 
tab(1) = Onetab(2) = Twotab(3) = Threetab(4) = Twotab(5) = Twotab(6) = Two* suppress the last element * 
tab(1) = Onetab(2) = Twotab(3) = Threetab(4) = TwQtab(5) = Two
```
PL/SQL procedure successfully completed.

If you try to suppress more elements than the collection contents, you get a SUBSCRIPT\_BEYOND\_COUNT exception.

## **6.8 DELETE[(n[,m])]**

- DELETE removes all elements from a collection.
- DELETE(n) removes the *n*th element from an associative array with a numeric key or a nested table. If the associative array has a string key, the element corresponding to the key value is deleted. If n is null,  $DELETE(n)$  does nothing.
- DELETE(n,m) removes all elements in the range  $m \ldots n$  from an associative array or nested table. If m is larger than  $n$  or if  $m$  or  $n$  is null, DELETE( $n, m$ ) does nothing

### **Caution :**

LAST returns the greatest subscript of a collection and COUNT returns the number of elements of a collection. If you delete some elements, LAST != COUNT.

Suppression of all the elements

```
SQL> Declare 
  2 TYPE TYP_TAB is table of varchar2(100) ; 
  3 tab TYP_TAB ; 
  4 Begin 
5 tab := TYP_TAB( 'One', 'Two', 'Three' ) ;
 6 dbms_output.put_line( 'Suppression of all elements' ) ; 
  7 tab.DELETE ; 
  8 dbms_output.put_line( 'tab.COUNT = ' || tab.COUNT) ; 
  9 End; 
10 /Suppression of all elements 
tab.COUNT = 0
```
PL/SQL procedure successfully completed.

#### Suppression of the second element

```
SQL> Declare 
  2 TYPE TYP TAB is table of varchar2(100) ;
   3 tab TYP_TAB ; 
   4 Begin 
  5 tab := TYP_TAB( 'One', 'Two', 'Three' ) ;<br>6 dbms output.put line( 'Suppression of t
  6 dbms_output.put_line( 'Suppression of the 2nd element' ) ;<br>7 tab.DELETE(2) ;
        7 tab.DELETE(2) ; 
  8 dbms_output.put_line( 'tab.COUNT = ' || tab.COUNT) ;
 9 dbms_output.put_line( 'tab.LAST = ' || tab.LAST) ;<br>10 For i IN tab.FIRST .. tab.LAST Loop
      For i IN tab.FIRST .. tab.LAST Loop
 11 If tab.EXISTS(i) Then
 12 dbms_output.put_line( tab(i) ) ;
 13 End if ;
  14 End loop ; 
  15 End; 
 16 / 
Suppression of the 2nd element 
tab.COUNT = 2 
tab.LAST = 3 
One 
Three
```
PL/SQL procedure successfully completed.

### **Caution:**

For Varrays, you can suppress only the last element. If the element does not exists, no exception is raised.

#### **6.9 Main collection exceptions**

```
DECLARE 
   TYPE NumList IS TABLE OF NUMBER; 
   nums NumList; -- atomically null 
BEGIN 
   /* Assume execution continues despite the raised exceptions. */ 
nums(1) := 1; -- raises COLLECTION_IS_NULL (1)
nums := NumList(1,2); -- initialize table
  nums(NULL) := 3 -- raises VALUE_ERROR (2)<br>nums(0) := 3; -- raises SUBSCRIPT_OUTSIDE_LIMIT (3)
  nums(0) := 3; - raises SUBSCRIPT_OUTSIDE_LIMIT (3) nums(3) := 3; - raises SUBSCRIPT_BEYOND_COUNT (4)
                            -- raises SUBSCRIPT_BEYOND_COUNT (4)
nums.DELETE(1); -- delete element 1
IF nums(1) = 1 THEN \ldots -- raises NO_DATA_FOUND (5)
```
## **7. Multi-level Collections**

A collection is a one-dimension table. You can have multi-dimension tables by creating collection of collection.

```
SQL> Declare 
   2 TYPE TYP_TAB is table of NUMBER index by PLS_INTEGER ;<br>3 TYPE TYP TAB TAB is table of TYP TAB index by PLS INTE
              3 TYPE TYP_TAB_TAB is table of TYP_TAB index by PLS_INTEGER ; 
    4 tab1 TYP_TAB_TAB ; 
       Begin
   \overline{6} For i IN 1 .. 3 Loop<br>
\overline{7} For i IN 1 2 L
 7 For j IN 1 .. 2 Loop 
8 tab1(i)(j) := i + j ;9 dbms_output.put_line( 'tabl(' || ltrim(to_char(i))<br>10   || ')(' || ltrim(to_char(j))
 10 \begin{array}{|c|c|c|c|c|c|c|c|} \hline \end{array} \begin{array}{|c|c|c|c|c|c|c|c|c|} \hline \end{array} \begin{array}{|c|c|c|c|c|c|} \hline \end{array} \begin{array}{|c|c|c|c|c|c|} \hline \end{array} \begin{array}{|c|c|c|c|c|} \hline \end{array} \begin{array}{|c|c|c|c|c|} \hline \end{array} \begin{array}{|c|c|c|c|c|} \hline \end{array} \begin{| | \cdot \rangle = | \cdot \rangle | \tab1(i)(j) \t) ;
```

```
12 End loop ;<br>13 End loop ;
     End loop ;
  14 End; 
 15 / 
tab1(1)(1) = 2tab1(1)(2) = 3tab1(2)(1) = 3tab1(2)(2) = 4tab1(3)(1) = 4tab1(3)(2) = 5
```
PL/SQL procedure successfully completed.

### **Collections of records**

```
SQL> Declare 
   2 TYPE TYP_TAB is table of DEPT%ROWTYPE index by PLS_INTEGER ; 
  3 tb_dept TYP_TAB ;<br>4 rec DEPT%ROWT
   4 rec DEPT%ROWTYPE ; 
   5 Cursor CDEPT IS Select * From DEPT ; 
   6 Begin 
 7 Open CDEPT i<br>8 Loop
      8 Loop 
 9 Fetch CDEPT Into rec i
10 Exit When CDEPT%NOTFOUND ;
 11 tb_dept(CDEPT%ROWCOUNT) := rec ; 
  12 End loop ; 
 13 For i IN tb_dept.FIRST .. tb_dept.LAST Loop 
14 dbms_output.put_line( tb_dept(i).DNAME | | ' - ' ||tb_dept(i).LOC ) ;
 15 End loop ; 
 16 End; 
 17 / 
ACCOUNTING - NEW YORK 
RESEARCH - DALLAS 
SALES - CHICAGO 
OPERATIONS - BOSTON
```
PL/SQL procedure successfully completed.

## **8. Collections and database tables**

Nested tables and Varrays can be stored in a database column of relational or object table.

To manipulate collection from SQL, you have to create the types in the database with the CREATE TYPE statement.

#### **Nested tables**

```
CREATE [OR REPLACE] TYPE [schema. .] type name
{ IS | AS } TABLE OF datatype;
```
### **Varrays**

```
CREATE [OR REPLACE] TYPE [schema. .] type_name
{ IS | AS } { VARRAY | VARYING ARRAY } ( limit ) OF datatype;
```
One or several collections can be stored in a database column.

Let's see an example with a relational table.

You want to make a table that store the invoices and the currents invoice lines of the company.

You need to define the invoice line type as following:

```
-- type of invoice line --
CREATE TYPE TYP_LIG_ENV AS OBJECT ( 
lig_num Integer,<br>lig_code Varchar2(20),
lig_Pht Number(6,2),
```
 lig\_Tva Number(3,1), ligQty Integer  $\lambda$ :

*-- nested table of invoice lines --* CREATE TYPE TYP TAB LIG ENV AS TABLE OF TYP LIG ENV ;

Then create the invoice table as following:

*-- table of invoices --* CREATE TABLE INVOICE ( inv\_num Number(9), inv\_numcli Number(6), inv\_date Date, inv\_line TYP\_TAB\_LIG\_ENV ) –- lines collection NESTED TABLE inv\_line STORE AS inv\_line\_table ;

You can query the **USER\_TYPES** view to get information on the types created in the database.

```
-- show all types --
SQL> select type_name, typecode, attributes from user_types
  2 / 
TYPE NAME TYPECODE TYPECODE ATTRIBUTES
        ------------------------------ ------------------------------ ---------- 
TYP_LIG_ENV OBJECT 5 
TYP<sup>TABLIG</sup> ENV
```
SQL>

You can query the USER COLL TYPES view to get information on the collections created in the database.

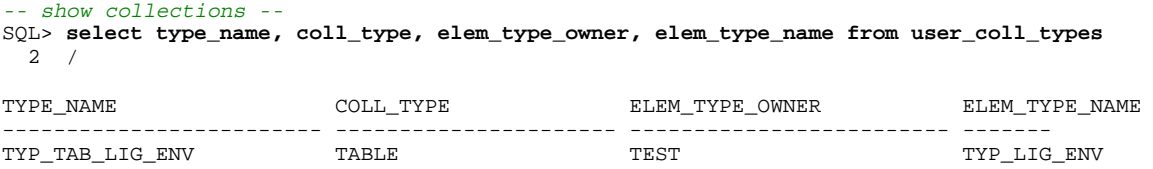

You can query the USER TYPE ATTRS view to get information on the collection attributes.

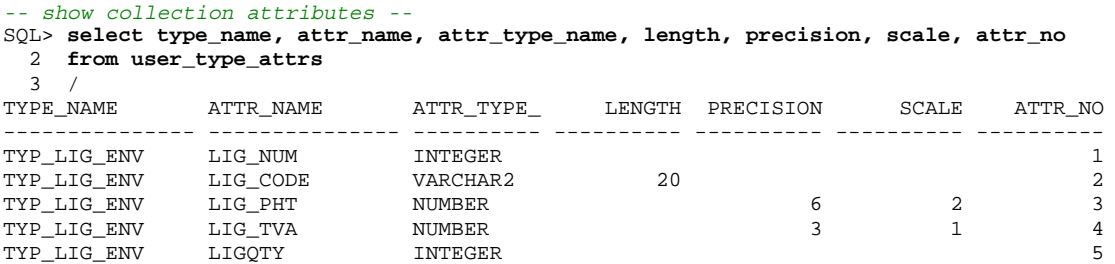

#### **Constraints on the collection attributes**

You can enforce constraints on each attribute of a collection

```
-- constraints on collection attributes --
alter table inv_line_table
add constraint lignum_notnull CHECK( lig_num IS NOT NULL ) ;
alter table inv_line_table
add constraint ligcode unique UNIQUE( lig code ) ;
alter table inv_line_table
add constraint ligtva check CHECK ( lig tva IN ( 5.0,19.6 ) ) ;
```
#### **Constraints on the whole collection**

```
-- constraints on the whole collection --
alter table invoice
add constraint invoice_notnull CHECK( inv_line IS NOT NULL )
```
#### **Check the constraints**

SQL> **select constraint\_name, constraint\_type, table\_name**

- 2 **from user\_constraints**
- 3 where table\_name IN ('INVOICE','INV\_LINE\_TABLE') 4 order by table\_name
	- 5 /

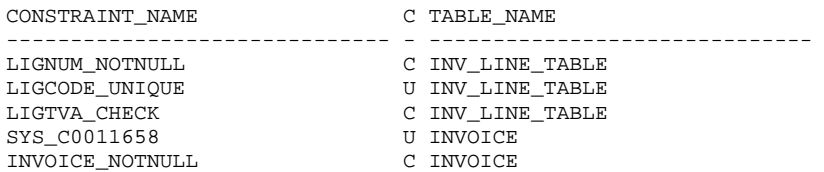

#### SQL> **select constraint\_name, column\_name, table\_name**

2 **from user\_cons\_columns**

- 3 where table\_name IN ('INVOICE','INV\_LINE\_TABLE')
- 4 order by table\_name
- 5 /

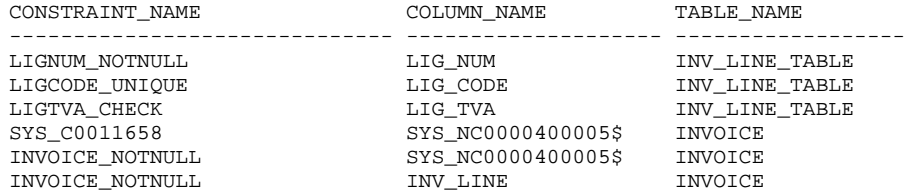

6 rows selected.

## **8.1 Insertion**

## **Add a line in the INVOICE table**

Use the INSERT statement with all the constructors needed for the collection

```
SQL> INSERT INTO INVOICE 
   2 VALUES 
   3 ( 
   4 1 
  5 ,1000<br>6 ,SYSD
  6 , SYSDATE<br>7 , TYP TAP
   7 , TYP_TAB_LIG_ENV -- Table of objects constructor
        \left( 9 TYP_LIG_ENV( 1 ,'COD_01', 1000, 5.0, 1 ) -– object constructor
  10 ) 
  11 ) 
12 /
```
1 row created.

## **Add a line to the collection**

#### Use the INSERT INTO TABLE statement

```
INSERT INTO TABLE 
  ( SELECT the_collection FROM the_table WHERE ... )
```
The sub query must return a single collection row.

```
SQL> INSERT INTO TABLE (SELECT inv_line FROM INVOICE WHERE inv_num = 1) 
  2 VALUES( TYP_LIG_ENV( 2 ,'COD_02', 50, 5.0, 10 ) ) 
 3 /
```
1 row created.

### **Multiple inserts**

Collections - Francois Degrelle You can add more than one element in a collection by using the SELECT statement instead of the VALUES keyword.

```
INSERT INTO TABLE (SELECT inv_line FROM INVOICE WHERE inv_num = 1) 
SELECT nt.* FROM TABLE (SELECT inv_line FROM INVOICE WHERE inv_num = 1) nt 
/
```
### **8.2 Update**

### **8.2.1 Nested table**

Use the UPDATE TABLE statement

```
UPDATE TABLE 
  ( SELECT the_collection FROM the_table WHERE ... ) alias 
SET 
  Alias.col_name = ... 
WHERE ...
```
The sub query must return a single collection row.

#### Update a single row of the collection

```
SQL> UPDATE TABLE (SELECT inv_line FROM INVOICE WHERE inv_num = 1) nt 
          nt.liqqty = 10 3 WHERE nt.lig_num = 1 
  4 /
```
1 row updated.

Update all the rows of the collection

```
SQL> UPDATE TABLE (SELECT inv_line FROM INVOICE WHERE inv_num = 1) nt 
  2 SET nt.lig_pht = nt.lig_pht * .1 
 3 /
```
2 rows updated.

## **8.2.2 Varray**

It is not possible to update one element of a VARRAY collection with SQL. You cannot use the TABLE keyword for this purpose (because Varrays are not stored in particular table like Nested tables).

So, a single VARRAY element of a collection must be updated within a PL/SQL block:

```
-- varray of invoice lines --
CREATE TYPE TYP_VAR_LIG_ENV AS VARRAY(5) OF TYP_LIG_ENV ;
-- table of invoices with varray --
CREATE TABLE INVOICE_V (<br>inv num Number(9),
             Number(9),
  inv_numcli Number(6), 
  inv_date Date, 
  inv_line TYP_VAR_LIG_ENV ) ; 
-- insert a row -- 
Insert into INVOICE_V 
Values 
( 
   1, 1000, SYSDATE, 
  TYP_VAR_LIG_ENV 
   ( 
 TYP_LIG_ENV( 1, 'COD_01', 1000, 5, 1 ), 
 TYP_LIG_ENV( 2, 'COD_02', 500, 5, 10 ), 
 TYP_LIG_ENV( 3, 'COD_03', 10, 5, 100 ) 
   ) 
) ;
SQL> -- Query the varray collection --
SQL> Declare<br>2 v tab
 2 v_table TYP_VAR_LIG_ENV ; 
 3 LC$Head Varchar2(200) ; 
 4 LC$Lig Varchar2(200) ; 
   5 Begin 
   6 LC$Head := 'Num Code Pht Tva Qty' ;
```

```
7 Select inv_line Into v_table From INVOICE_V Where inv_num = 1 For Update of inv_line ;<br>8 dbms output.put line (LCSHead ) ;
    8 dbms_output.put_line (LC$Head ) ;<br>9 For i IN v table.FIRST .. v table.
  9 For i IN v_table.FIRST .. v_table.LAST Loop<br>10 LC$Liq := Rpad(To char( v table(i).liq num
                    LC$Lig := Rpad(To_{char}( v_{table}(i).lig_{num} ),3) ||' ||11 \left| \begin{array}{ccc} \text{20423} & \text{2142} & \text{2242} \\ \text{2243} & \text{2242} & \text{2242} \\ \text{2243} & \text{2242} & \text{2242} \\ \text{2243} & \text{2242} & \text{2242} \\ \text{2243} & \text{2242} & \text{2242} \\ \text{2243} & \text{2242} & \text{2242} \\ \text{2243} & \text{2242} & \text{2242} \\ \text{2243} & \text{2242}12 \begin{array}{|c|c|c|c|c|}\n\hline\n12 & 13 & 11 & 12 \\
\hline\n13 & 11 & 12 & 13 \\
\hline\n14 & 12 & 11 & 12 & 12 \\
\hline\n15 & 16 & 12 & 12 & 12 \\
\hline\n16 & 16 & 12 & 12 & 12 \\
\hline\n17 & 18 & 12 & 12 & 12 \\
\hline\n18 & 19 & 11 & 12 & 12 \\
\hline\n19 & 10 & 11 & 12 & 12 \\
\hline\n10 & 10 & 11 & 12 & 12 \\
  13 \left|\right| Rpad(v_table(i).lig_tva,10) \left|\right| ' '<br>14 \left|\right| v table(i).liggtv;
  14 || v_{\text{table}}(i).ligqty ;<br>15 dbms output.put line(LCSL
                    dbms_output.put_line( LC$Lig ) ;
  16 End loop ; 
  17 End ; 
  18 / 
Num Code Pht Tva Qty
1 COD 01 1000 5 1
2 COD_02 500 5 10<br>3 COD 03 10 5 100
```
PL/SQL procedure successfully completed..

Update the second line of the varray to change the quantity

```
SQL> Declare<br>2 v_ta
      v_table TYP_VAR_LIG_ENV ;
  3 Begin 
  4 Select inv_line 
 5 Into v_table 
 6 From INVOICE_V 
  7 Where inv_num = 1 
  8 For Update of inv_line ; 
  9 v_table(2).ligqty := 2 ; -- update the second element
 10 Update INVOICE_V Set inv_line = v_table Where inv_num = 1 ;
 11 End ; 
12 /
```
PL/SQL procedure successfully completed.

## Display the new varray:

 $COD_03$ 

```
SQL> -- Query the varray collection --
SQL> Declare 
  2 v_table TYP_VAR_LIG_ENV ; 
   3 LC$Head Varchar2(200) ; 
   4 LC$Lig Varchar2(200) ; 
      5 Begin 
   6 LC$Head := 'Num Code Pht Tva Qty' ; 
  7 Select inv_line Into v_table From INVOICE_V Where inv_num = 1 For Update of inv_line ;<br>8 dbms_output.put_line ( LC$Head ) ;
  8 dbms_output.put_line (LC$Head ) ;<br>9 For i IN v table.FIRST .. v table.I
         9 For i IN v_table.FIRST .. v_table.LAST Loop 
  10 LC$Lig := Rpad(To_char( v_table(i).lig_num ),3) || ' ' 
  11 || Rpad(v_table(i).lig_code, 10) || ' ' 
 12 \begin{array}{|c|c|c|c|c|}\n\hline\n12 & \multicolumn{1}{|c|}{\text{Ppad}(v\_table(i).lig\_pht,10)}\n\hline\n13 & \multicolumn{1}{|c|}{\text{Ppad}(v\_table(i).lig\_tva.10)}\n\end{array} 13 || Rpad(v_table(i).lig_tva,10) || ' ' 
                 || v_t = table(i).ligqty ;
15 dbms_output.put_line( LC$Lig ) ;
 16 End loop ; 
 17 End ; 
 18 / 
Num Code Pht Tva Qty<br>1 COD 01 1000 5 1
1 COD_01 1000 5 1 
2 COD_02 500 5 2<br>3 COD_03 10 5 100
   COD_03
```
PL/SQL procedure successfully completed.

### **8.3 Delete**

### **8.3.1 Nested table**

#### Use the DELETE FROM TABLE statement

Delete a single collection row

```
DELETE FROM TABLE 
   ( SELECT the_collection FROM the_table WHERE ... ) alias 
WHERE alias.col_name = ...
```
SQL> DELETE FROM TABLE (SELECT inv\_line FROM INVOICE WHERE inv\_num = 1) nt 2 WHERE nt.lig\_num = 2

Collections - Francois Degrelle

1 row deleted.

#### Delete all the collection rows

```
SQL> DELETE FROM TABLE (SELECT inv_line FROM INVOICE WHERE inv_num = 1) nt 
  2 /
```
1 row deleted.

#### **Use of a PL/SQL record to handle the whole structure**

```
SQL> Declare<br>2 TYPE
  2 TYPE TYP_REC IS RECORD<br>3 (
       \overline{ } 4 inv_num INVOICE.inv_num%Type, 
   5 inv_numcli INVOICE.inv_numcli%Type, 
 6 inv_date INVOICE.inv_date%Type, 
 7 inv_line INVOICE.inv_line%Type –- collection line
 \begin{matrix} 8 \\ 9 \end{matrix} );
 9 rec_inv TYP_REC ;<br>10 Cursor C INV IS Se
      Cursor C_INV IS Select * From INVOICE ;
  11 Begin 
       Open C_INV ;
  13 Loop 
 14 Fetch C_INV into rec_inv ;<br>15 Fixit when C INV%NOTFOUND ;
          Exit when C_INV%NOTFOUND ;
  16 For i IN 1 .. rec_inv.inv_line.LAST Loop –- loop through the collection lines
  17 dbms_output.put_line( 'Numcli/Date ' || rec_inv.inv_numcli || '/' || rec_inv.inv_date 
18 || ' Line ' || rec_inv.inv_line(i).lig_num
 19 || ' code ' || rec_inv.inv_line(i).lig_code || ' Qty ' 
 20 \left| \right| To_char(rec_inv.inv_line(i).ligqty) ) ;<br>21 End loop ;
          End loop i 22 End loop ; 
  23 End ; 
  24 / 
Numcli/Date 1000/11/11/05 Line 1 code COD_01 Qty 1 
Numcli/Date 1000/11/11/05 Line 2 code COD_02 Qty 10
```
PL/SQL procedure successfully completed.

#### **8.3.2 Varray**

Varrays are more complicated to handle.

It is not possible to delete a single element in a Varray collection.

To do the job, you need a PL/SQL block and a temporary Varray that keep only the lines that are not deleted.

```
SQL> Declare 
 2 v_table TYP_VAR_LIG_ENV ; 
 3 v_tmp v_table%Type := TYP_VAR_LIG_ENV() ;
  4 ind pls_integer := 1 ; 
  5 Begin 
  6 -- select the collection --
        Select inv_line
  8 Into v_table 
 9 From INVOICE_V 
 10 Where inv_num = 1 
11 For Update of inv_line ;<br>12 -- Extend the temporary
12 -- Extend the temporary varray --<br>13 v tmp.EXTEND(v table.LIMIT):
       13 v_tmp.EXTEND(v_table.LIMIT) ; 
 14 For i IN v_table.FIRST .. v_table.LAST Loop 
15 If v_{\text{table}}(i). lig_num \langle \cdot \rangle 2 Then<br>16 v tmp(ind) := v table(i) : ii
 16 v_tmp(ind) := v_table(i) ; ind := ind + 1 ; 
           End if ;
 18 End loop ; 
 19 
 20 Update INVOICE_V Set inv_line = v_tmp Where inv_num = 1 ; 
 21 End ; 
22 /
```
PL/SQL procedure successfully completed.

#### Display the new collection:

SQL> Declare 2 v\_table TYP\_VAR\_LIG\_ENV ;

```
 3 LC$Head Varchar2(200) ; 
                             Varchar2(200) ;
    5 Begin 
 6 LC$Head := 'Num Code Pht Tva Qty' ; 
7 Select inv_line Into v_table From INVOICE_V Where inv_num = 1 For Update of inv_line ;
   8 dbms_output.put_line (LC$Head ) ;<br>9 For i IN y table FIRST y table 1
 9 For i IN v_table.FIRST .. v_table.LAST Loop<br>10 I.CSLiq := Rpad(To char( y table(i) liq num
 10 LC$Lig := Rpad(To_char( v_table(i).lig_num ),3) || ' '<br>11 l Rpad(v table(i).lig_code. 10) || ' '
                          \begin{bmatrix} 1 & 1 & 1 \\ 1 & 1 & 1 \end{bmatrix} \begin{bmatrix} 1 & 1 \\ 1 & 1 \end{bmatrix} \begin{bmatrix} 1 & 1 \\ 1 & 1 \end{bmatrix} \begin{bmatrix} 1 & 1 \\ 1 & 1 \end{bmatrix}12 \begin{array}{c|c|c|c|c} | & \text{Rpad}(v\_table(i).liq\_pht,10) & & \cdots \\ \hline 13 & & \text{Rpad}(v\_table(i).liq\_tva.10) & & \cdots \end{array}13 \left| \begin{array}{cc} \text{[} & \text{[} & \text{[} & \text{[} & \text{[} & \text{[} & \text{[} & \text{[} & \text{[} & \text{[} & \text{[} & \text{[} & \text{[} & \text{[} & \text{[} & \text{[} & \text{[} & \text{[} & \text{[} & \text{[} & \text{[} & \text{[} & \text{[} & \text{[} & \text{[} & \text{[} &amp14 \vert \vert v_table(i).ligqty ;<br>15 dbms output.put line( LCSL
                 dbms_output.put_line( LC$Lig ) ;
  16 End loop ; 
  17 End ; 
18 /<br>Num Code
                          Pht Tva Qty<br>1000 5 1
1 COD_01 1000 5 1<br>3 COD 03 10 5 100
    COD 03
```

```
PL/SQL procedure successfully completed.
```
The second line of the Varray has been deleted.

#### Here is a Procedure that do the job with any Varray collection

```
CREATE OR REPLACE PROCEDURE DEL_ELEM_VARRAY
```

```
 PC$Table in Varchar2, -- Main table name
 PC$Pk in Varchar2, -- PK to identify the main table row
   PC$Type in Varchar2, -- Varray TYPE
   PC$Coll in Varchar2, -- Varray column name
  PC$Index in Varchar2, -- value of PK
 PC$Col in Varchar2, -- Varray column
 PC$Value in Varchar2 -- Varray column value to delete
) 
IS 
  LC$Req Varchar2(2000); 
Begin 
LC$Req := 'Declare' 
|| ' v_table ' || PC$Type || ';' 
|| ' v_tmp v_table%Type := ' || PC$Type || '() ;' 
|| ' ind pls_integer := 1 ;'
    || 'Begin' 
    || ' Select ' || PC$Coll 
|| ' Into v_table' 
|| ' From ' || PC$Table 
|| ' Where ' || PC$Pk || '=''' || PC$Index || '''' 
    || ' For Update of ' || PC$Coll || ';' 
    || ' v_tmp.EXTEND(v_table.LIMIT) ;' 
    || ' For i IN v_table.FIRST .. v_table.LAST Loop' 
        || ' If v_table(i).' || PC$Col|| '<>''' || PC$Value || ''' Then' 
       \overline{v_{\text{p}}(t)} := v_{\text{p}}(t) : v_{\text{p}}(t) = v_{\text{p}}(t) ; ind := ind + 1 ;
       || ' End if ;' 
    ' End loop ;'
    || ' Update ' || PC$Table || ' Set ' || PC$Coll || ' = v_tmp Where ' || PC$Pk || '=''' || PC$Index || 
  ^{\prime\prime} ; ^{\prime\prime}|| ' End;' ; 
  Execute immediate LC$Req ;
```

```
End ;
```
/

(

Let's delete the third element of the Varray:

```
SQL> Begin<br>2 DEL 1
    2 DEL_ELEM_VARRAY 
           \overline{ } 4 'INVOICE_V', 
    5 'inv_num', 
   6 'TYP_VAR_LIG_ENV',<br>7 'inv line'.
   \begin{array}{cc} 7 & \text{inv\_line}', \\ 8 & \text{1}', \end{array} 8 '1', 
 \begin{array}{cc} 9 & 1 \text{ig}_\text{num} \,, \\ 10 & 3 \end{array}\begin{array}{cc} 10 & & '3' \\ 11 & )i \end{array});
  12 End ; 
  13 /
```
PL/SQL procedure successfully completed.

## **8.4 Query**

#### **Query the whole table**

SQL> select \* from INVOICE 2 / INV\_NUM INV\_NUMCLI INV\_DATE ---------- ---------- -------- INV\_LINE(LIG\_NUM, LIG\_CODE, LIG\_PHT, LIG\_TVA, LIGQTY) ------------------------------------------------------------------------------------------ 3 1001 11/11/05 TYP\_TAB\_LIG\_ENV() 2 1002 12/11/05 TYP\_TAB\_LIG\_ENV(TYP\_LIG\_ENV(1, 'COD\_03', 1000, 5, 1)) 1 1000 11/11/05 TYP\_TAB\_LIG\_ENV(TYP\_LIG\_ENV(1, 'COD\_01', 1000, 5, 1), TYP\_LIG\_ENV(2, 'COD\_02', 50, 5, 10)) Not easy to read !

Let's try another syntax:

```
SQL> SELECT t1.inv_num, t1.inv_numcli, t1.inv_date, t2.* FROM invoice t1, TABLE(t1.inv_line) t2 
 2 ORDER BY t1.inv_num, t2.lig_num desc
 3 / 
 INV_NUM INV_NUMCLI INV_DATE LIG_NUM LIG_CODE LIG_PHT LIG_TVA LIGQTY 
---------- ---------- -------- ---------- -------------------- ---------- ---------- ---------- 
1 1000 11/11/05 2 COD_02 50 5 50 5 10
1 1000 11/11/05 1 COD_01 1000 5 1
2 1002 12/11/05 1 COD_03 1000 5 1
```
We can see that the collection is treated as a table with the TABLE keyword. The collection could be sorted on any column.

#### **Query a particular row of the main table and the corresponding collection's rows**

```
SQL> SELECT t1.inv_num, t1.inv_numcli, t1.inv_date, t2.* FROM invoice t1, TABLE(t1.inv_line) t2 
 2 WHERE t1.inv_num = 1
  3 ORDER BY t1.inv_num, t2.lig_num desc 
 \mathbf{A} /
 INV_NUM INV_NUMCLI INV_DATE LIG_NUM LIG_CODE LIG_PHT LIG_TVA LIGQTY 
---------- ---------- -------- ---------- -------------------- ---------- ---------- ---------- 
1 1000 11/11/05 2 COD_02 50 5 50 5 10
1 1000 11/11/05 1 COD_01 1000 5 1
```
#### **Query one main table row with a particular collection row**

```
SQL> SELECT tl.inv_num, tl.inv_numcli, tl.inv_date, t2.* FROM invoice tl, TABLE(tl.inv_line) t2<br>2 WHERE tl.inv num = 1
             t1.inv_num = 1 3 AND t2.lig_code = 'COD_01'
  4 / 
   INV_NUM INV_NUMCLI INV_DATE LIG_NUM LIG_CODE LIG_PHT LIG_TVA LIGQTY 
       ---------- ---------- -------- ---------- -------------------- ---------- ---------- ----------
                                                                     ------- ---------- ---<br>1000 5
```
#### **Query only the collection lines**

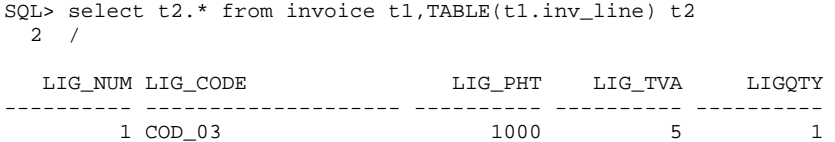

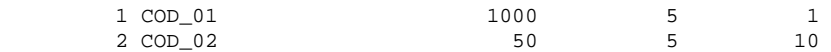

### **Query the collection for a particular parent row**

Use the SELECT FROM TABLE statement

#### **SQL**

SELECT FROM TABLE ( SELECT *the\_collection* FROM *the\_table* WHERE ... )

SQL> **select \* from TABLE(SELECT inv\_line FROM INVOICE WHERE inv\_num = 1)**  $2 /$ 

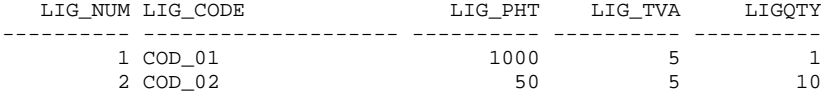

Another syntax:

```
SQL> Select t2.* from invoice t1,TABLE(t1.inv_line) t2
  2 Where t1.inv_numcli = 1000
 3 /LIG_NUM LIG_CODE LIG_PHT LIG_TVA LIGQTY
---------- -------------------- ---------- ---------- ---------- 
1 COD_01 1000 5 1
2 COD_02 50 5 10
```
## **PL/SQL**

```
SQL> Declare<br>2 TYPE
   2 TYPE TYP_REC IS RECORD
      \overline{a}4 num INV_LINE_TABLE.LIG_NUM%Type,
   5 code INV_LINE_TABLE.LIG_CODE%Type, 
 6 pht INV_LINE_TABLE.LIG_PHT%Type, 
 7 tva INV_LINE_TABLE.LIG_TVA%Type, 
 8 qty INV_LINE_TABLE.LIGQTY%Type<br>9 );
      );
 10 -- Table of records --<br>11 TYPE TAB REC IS TABLE
 11 TYPE TAB_REC IS TABLE OF TYP_REC ;<br>12 t rec TAB REC ;
      12 t_rec TAB_REC ; 
  13 Begin 
14 -- Store the lines into the table of records --<br>15 Select *15 Select *<br>16 BULK COL
16 BULK COLLECT<br>17 Into t rec
      Into t_rec
  18 from TABLE(SELECT inv_line FROM INVOICE WHERE inv_num = 1) nt ; 
  19 -- Print the record attributes of each line-- 
 20 For i IN t_rec.FIRST .. t_rec.LAST Loop<br>21 dbms output.put line( '** Line = ' |
21 dbms_output.put_line( '** Line = ' \vert | t_rec(i).num \vert | ' **' ) ;
22 dbms_output.put_line( 'Code = ' || t_rec(i).code ) ;
23 dbms_output.put_line( 'Price = ' || t_rec(i).pht ) ;
24 dbms_output.put_line( 'Tax rate = ' || t_rec(i).tva ) ;
25 dbms_output.put_line( 'Quantity = ' || t_rec(i).qty ) ;
 26 End loop ;
  27 End ; 
 28 / 
** Line = 1 **
Code = COD_01 
Price = 1000 
Tax rate = 5Quantity = 1 
** Line = 2 **<br>Code = COD 02
Code = COD_02 
Price = 50Tax rate = 5Quantity = 10
```
PL/SQL procedure successfully completed.

#### **Query a particular column of the collection**

#### **SQL**

```
SQL> SELECT nt.lig_code, nt.lig_pht
  2 FROM TABLE (SELECT inv_line FROM INVOICE WHERE inv_num = 1) nt
  3 WHERE nt.lig_num = 1 
  4 / 
LIG_CODE LIG_PHT
-------------------- ----------
COD 01
```
Another syntax:

```
SQL> Select t2.* from invoice t1,TABLE(t1.inv_line) t2
 2 Where t1.inv_numcli = 1000
  3 And t2.lig_num = 1
 \Delta /
  LIG_NUM LIG_CODE LIG_PHT LIG_TVA LIGQTY 
---------- -------------------- ---------- ---------- ----------
     1 COD_01 1000 5 1
```
### **PL/SQL**

```
SQL> Declare<br>2 TYPE
      2 TYPE t_rec IS RECORD
  \frac{3}{4}ed.<br>4 mum INV_LINE_TABLE.LIG_NUM%Type,<br>5 code INV_LINE_TABLE.LIG_CODE%Type
  5 code INV_LINE_TABLE.LIG_CODE%Type,<br>6 pht INV_LINE_TABLE.LIG_PHT%Type,
 6 pht INV_LINE_TABLE.LIG_PHT%Type, 
 7 tva INV_LINE_TABLE.LIG_TVA%Type, 
  8 qty INV_LINE_TABLE.LIGQTY%Type
 \begin{matrix}9\\9\end{matrix});
      10 rec t_rec ; 
  11 Begin 
 12 -- Store the line into the record -- 
13 Select *<br>14 Into re
 14 Into rec<br>15 from TAB
        15 from TABLE(SELECT inv_line FROM INVOICE WHERE inv_num = 1) nt
16 Where nt.lig_num = 1;<br>17 -- Print the record att
 17 -- Print the record attributes --<br>18 dbms output.put line( 'Code =
 18 dbms_output.put_line( 'Code = ' || rec.code ) ; 
 19 dbms_output.put_line( 'Price = ' || rec.pht ) ; 
20 dbms_output.put_line( 'Tax rate = ' || rec.tva ) ;
 21 dbms_output.put_line( 'Quantity = ' || rec.qty ) ; 
  22 End ; 
 23 / 
Code = COD_01Price = 1000 
Tax rate = 5Quantity = 1
```
PL/SQL procedure successfully completed.

### **Query both table and collection**

All the collection's rows

### **SQL**

```
SQL> SELECT v.inv numcli, v.inv date, nt.lig code, nt.lig pht
 2 FROM INVOICE v,<br>3 TABLE (SEL)
            TABLE (SELECT inv line FROM INVOICE WHERE inv num = 1) nt
    WHERE v.inv_num = 1
 5<sup>1</sup>INV_NUMCLI INV_DATE LIG_CODE LIG_PHT
                         ---------- -------- -------------------- ---------- 
     1000 11/11/05 COD_01 1000 
      1000 11/11/05 COD 02
```
#### A particular collection's row

```
SQL> SELECT v.inv_numcli, v.inv_date, nt.lig_code, nt.lig_pht 
 2 FROM INVOICE v,
           TABLE (SELECT inv line FROM INVOICE WHERE inv num = 1) nt
```

```
5 AND nt.lignum = 1 6 / 
INV_NUMCLI INV_DATE LIG_CODE LIG_PHT
                            ---------- -------- -------------------- ----------
    1000 11/11/05 COD 01
```
## **PL/SQL**

4 WHERE v.inv num = 1

```
SQL> Declare 
  2 invoice_rec INVOICE%ROWTYPE ; 
  3 LC$Print Varchar2(512) ; 
   4 Begin 
  5 -- Select the INVOICE line -- 
 6 Select<sup>*</sup><br>7 Into t
 7 Into invoice_rec<br>8 From INVOICE
 8 From INVOICE 
 9 Where inv_numcli = 1000 ; 
10 -- Print the parent and collection attributes--<br>11 For i IN invoice rec.inv line.FIRST .. invoice
      For i IN invoice_rec.inv_line.FIRST .. invoice_rec.inv_line.LAST Loop
 12 LC$Print := invoice_rec.inv_numcli 
 13 || ' - ' || To_Char(invoice_rec.inv_date,'DD/MM/YYYY') 
 14 || ' - ' || invoice_rec.inv_line(i).lig_num 
 15 || ' - ' || invoice_rec.inv_line(i).lig_code 
 16 || ' - ' || invoice_rec.inv_line(i).lig_pht 
 17 || ' - ' || invoice_rec.inv_line(i).lig_tva 
18 || ' - ' || invoice_rec.inv_line(i).ligqty ;
19 dbms_output.put_line( LC$Print ) ;
20 End loop ;
 21 End ; 
221000 - 11/11/2005 - 1 - COD_01 - 1000 - 5 - 1 
1000 - 11/11/2005 - 2 - COD_02 - 50 - 5 - 10
```
PL/SQL procedure successfully completed.

### **What happens when the collection is empty ?**

Let's insert a row with an empty collection:

```
SQL> INSERT INTO INVOICE 
  2 VALUES 
 \begin{array}{ccc} 3 & ( & \\ 4 & & \end{array}\frac{4}{5} 3
  5 ,1001<br>6 SYSD
  6 , SYSDATE
  7 , TYP_TAB_LIG_ENV() -- Empty collection<br>8 )
    \overline{\phantom{a}}\mathsf{Q}1 row created. 
SQL> SELECT v.inv_numcli, v.inv_date, nt.lig_code, nt.lig_pht 
  2 FROM INVOICE v,<br>3 TABLE (SFL)
              3 TABLE (SELECT inv_line FROM INVOICE WHERE inv_num = 1) nt 
   4 WHERE v.inv_num = 1 
   5 / 
INV_NUMCLI INV_DATE LIG_CODE LIG_DHT
---------- -------- -------------------- ---------- 
      1000 11/11/05 COD_01
      1000 11/11/05 COD 02 50
```
The client 1001 does not appears in the query

You can use NESTED CURSOR to get information on rows where collection is NULL or EMPTY

```
SQL> SELECT 
  2 v.inv_numcli, 
 3 v.inv_date, 
 4 CURSOR( SELECT nt.lig_code, nt.lig_pht FROM TABLE (inv_line) nt) 
  5 FROM INVOICE v 
  6 / 
INV_NUMCLI INV_DATE CURSOR(SELECTNT.LIG_ 
---------- -------- --------------------
```

```
 1001 11/11/05 CURSOR STATEMENT : 3 
CURSOR STATEMENT : 3 
no rows selected 
INV_NUMCLI INV_DATE CURSOR(SELECTNT.LIG_ 
---------- -------- -------------------- 
     1000 11/11/05 CURSOR STATEMENT : 3 
CURSOR STATEMENT : 3 
LIG_CODE LIG_PHT 
-------------------- -----------
COD_01 1000<br>
COD 02 50
COD_02 1001 11/11/05 CURSOR STATEMENT : 3 
CURSOR STATEMENT : 3 
no rows selected
```
#### **8.5 Aggregate and ensemblist function**

#### **8.5.1 Aggregate funtions**

```
SQL> -- count of number of elements in the collection --
SQL> Select COUNT(*) from TABLE( SELECT inv_line FROM INVOICE WHERE inv\_num = 1 )
2 / COUNT(*) 
---------- 
       2
SQL> -- maximum quantity of all the collection rows --
SQL> Select MAX(ligqty) from TABLE( SELECT inv_line FROM INVOICE WHERE inv_num = 1 ) 
 2 /MAX(LIGQTY) 
----------- 
      10SQL> -- Number of collection lines for each invoice --
SQL> Select i.inv_numcli, COUNT(nt.lig_num) 
 2 From invoice i, TABLE( i.inv_line) nt 
  3 Group by i.inv_numcli 
  4 / 
INV_NUMCLI COUNT(NT.LIG_NUM) 
---------- ----------------- 
 1000 2 
 1002 1 
SQL> -- Number of distinct product code for each invoice -- 
SQL> Select i.inv_numcli, COUNT(DISTINCT(nt.lig_code)) 
 2 From invoice i, TABLE( i.inv_line) nt 
  3 Group by i.inv_numcli 
  4 / 
INV_NUMCLI COUNT(DISTINCT(NT.LIG_CODE)) 
---------- ---------------------------- 
    1000 2 
 1002 1 
SQL> -- total price for each invoice -- 
SQL> Select i.inv_numcli, SUM(nt.lig_pht + (( nt.lig_pht * nt.lig_tva ) / 100.0)) 
 2 From invoice i, TABLE( i.inv_line) nt 
  3 Group by i.inv_numcli 
  4 / 
INV_NUMCLI SUM(NT.LIG_PHT+((NT.LIG_PHT*NT.LIG_TVA)/100.0)) 
---------- ----------------------------------------------- 
 1000 1102,5 
 1002 1050
```
### <span id="page-22-0"></span>**8.5.2 Ensemblist funtions**

```
SQL> -- lines for customers 1000 and 10002 -- 
SQL> Select nt.lig_code, nt.ligqty 
 2 From invoice i, TABLE( i.inv_line ) nt 
 3 Where i.inv_numcli = 1000 
   4 UNION 
   5 Select nt.lig_code, nt.ligqty 
   6 From invoice i, TABLE( i.inv_line ) nt 
   7 Where i.inv_numcli = 1002 
   8 / 
LIG CODE LIGOTY
-------------------- ---------- 
\begin{array}{ccc}\n\text{COD}_01 & 1 \\
\text{COD}_02 & 10\n\end{array}COD_02 10<br>
COD_03 1
COD_03
```
## **9. Collection and BULK COLLECT**

## **9.1 BULK COLLECT**

This keyword ask the SQL engine to return all the rows in one or several collections before returning to the PL/SQL engi So, there is one single roundtrip for all the rows between SQL and PL/SQL engine.

BULK COLLECT cannot be use on the client-side

## **(Select)(Fetch)(execute immediate) … BULK COLLECT Into collection\_name [,collection\_name, …] [LIMIT max\_l**

LIMIT is used to limit the number of rows returned

```
SQL> set serveroutput on
SQL> Declare<br>2 TYPE
  2 TYPE TYP_TAB_EMP IS TABLE OF EMP.EMPNO%Type ;<br>3 Temp no TYP TAB EMP ; -- collection of EMP.EMPNO
        Temp_no TYP_TAB_EMP ; -- collection of EMP.EMPNO%Type
   4 Cursor C_EMP is Select empno From EMP ; 
   5 Pass Pls_integer := 1 ; 
   6 Begin 
  7 Open C_EMP ;<br>8 Loop
   8 Loop 
         - Fetch the table 3 by 3 - 10 Fetch C_EMP BULK COLLECT into Temp_no LIMIT 3 ; 
 11 Exit When C_EMP%NOTFOUND ;<br>12 For i In Temp no first. Te
 12 For i In Temp_no.first..Temp_no.last Loop<br>13 dbms output.put line('Pass' || to cha
             13 dbms_output.put_line( 'Pass ' || to_char(Pass) || ' Empno= ' || Temp_no(i) ) ; 
 14 End loop ;<br>15 Pass := Pas
 15 Pass := Pass + 1 ;<br>16 End Loop ;
       End Loop ;
  17 End ; 
 18 / 
Pass 1 Empno= 9999 
Pass 1 Empno= 7369 
Pass 1 Empno= 7499 
Pass 2 Empno= 7521 
Pass 2 Empno= 7566 
Pass 2 Empno= 7654 
Pass 3 Empno= 7698
Pass 3 Empno= 7782 
Pass 3 Empno= 7788 
Pass 4 Empno= 7839 
Pass 4 Empno= 7844 
Pass 4 Empno= 7876 
Pass 5 Empno= 7900 
Pass 5 Empno= 7902 
Pass 5 Empno= 7934
```
PL/SQL procedure successfully completed.

You can use the LIMIT keyword to preserve your rollback segment:

Declare<br>TYPE TYP\_TAB\_EMP IS TABLE OF EMP. EMPNO%Type ;

```
 Temp_no TYP_TAB_EMP ; 
  Cursor C_EMP is Select empno From EMP ; 
  max_lig Pls_Integer := 3 ; 
Begin 
  Open C_EMP ; 
  Loop 
     Fetch C_EMP BULK COLLECT into Temp_no LIMIT max_lig ; 
    Forall i In Temp_no.first..Temp_no.last 
      Update EMP set SAL = Round(SAL * 1.1) Where empno = Temp no(i) ;
    Commit ; -- Commit every 3 rows
     Temp_no.DELETE ; 
   Exit When C_EMP%NOTFOUND ;
  End Loop ; 
End ;
```

```
BULK COLLECT can also be used to retrieve the result of a DML statement that uses the RETURNING INTO 
clause:
```

```
SQL> Declare 
  2 TYPE TYP_TAB_EMPNO IS TABLE OF EMP.EMPNO%Type ;<br>3 TYPE TYP_TAB_NOM IS TABLE OF EMP.ENAME%Tvpe ;
   3 TYPE TYP_TAB_NOM IS TABLE OF EMP.ENAME%Type ; 
  4 Temp_no TYP_TAB_EMPNO ;<br>5 Thoms TYP TAB NOM ;
         Thoms TYP TAB NOM ;
   6 Begin 
   7 -- Delete rows and return the result into the collection --
  8 Delete From EMP where sal > 3000<br>9 RETURNING empno, ename BULK COLL
  9 RETURNING empno, ename BULK COLLECT INTO Temp_no, Tnoms ;
        10 For i in Temp_no.first..Temp_no.last Loop 
 11 dbms_output.put_line( 'Fired employee : ' || To_char( Temp_no(i) ) || ' ' || Tnoms(i) ) ;<br>12 End loop ;
       End loop ;
  13 End ; 
 14 / 
Fired employee : 7839 KING
```
PL/SQL procedure successfully completed.

## **9.2 FORALL**

### **FORALL index IN min\_index .. max\_index [SAVE EXCEPTION] sql\_order**

This instruction allows to compute all the rows of a collection in a single pass.

FORALL cannot be use on the client-side and can proceed one and only one statement at a time.

```
SQL> Declare
  2 TYPE TYP_TAB_TEST IS TABLE OF TEST%ROWTYPE ; 
   3 tabrec TYP_TAB_TEST ; 
   4 CURSOR C_test is select A, B From TEST ; 
   5 Begin
   6 -- Load the collection from the table --
  7 Select A, B BULK COLLECT into tabrec From TEST ; 
  8 
9 -- Insert into the table from the collection --<br>10 Forall i in tabrec first tabrec last
      Forall i in tabrec.first..tabrec.last
 11 Insert into TEST values tabrec(i) ; 
 12 
13 -- Update the table from the collection --<br>14 For i in tabrec.first..tabrec.last Loop
14 For i in tabrec.first..tabrec.last Loop<br>15 tabrec(i).B := tabrec(i).B * 2 ;
            tabrec(i).B := tabrec(i).B * 2 ; 16 End loop ; 
 17 
 18 -- Use of cursor --
19 Open C test ;
 20 Fetch C_test BULK COLLECT Into tabrec ; 
 21 Close C_test ; 
22 23 End ; 
24
```
#### **Implementation restriction**

It is not allowed to use the FORALL statement and an UPDATE order that use the SET ROW functionality

```
3 emp_tab TAB_EMP ;<br>4 Cursor CEMP is S
          Cursor CEMP is Select * From EMP ;
   5 Begin 
   6 Open CEMP; 
  7 Fetch CEMP BULK COLLECT Into emp tab ;
   8 Close CEMP ; 
 \frac{9}{10}10 Forall i in emp_tab.first..emp_tab.last<br>11 Update EMP set row = emp tab(i) where
            11 Update EMP set row = emp_tab(i) where EMPNO = emp_tab(i).EMPNO ; -- ILLEGAL
  12 
  13 End ; 
  14 / 
     Update EMP set row = emp\_tab(i) where EMPNO = emp\_tab(i). EMPNO ; -- ILLEGAL
the contract of the contract of the contract of the contract of the contract of the contract of the contract o<br>The contract of the contract of the contract of the contract of the contract of the contract of the contract o
ERROR at line 11: 
ORA-06550: line 11, column 52: 
PLS-00436: implementation restriction: cannot reference fields of BULK In-BIND 
table of records
```
### You have to use a standard FOR LOOP statement:

```
For i in emp_tab.first..emp_tab.last loop
  Update EMP set row = emp\_tab(i) where EMPNO = emp\_tab(i). EMPNO ;
End loop ;
```
Or use simple collections:

```
Declare 
    TYPE TAB_EMPNO is table of EMP.EMPNO%TYPE ; 
  TYPE TAB EMPNAME is table of EMP.ENAME%TYPE ;
 no_tab TAB_EMPNO ; 
 na_tab TAB_EMPNAME ; 
   Cursor CEMP is Select EMPNO, ENAME From EMP ; 
Begin 
   Open CEMP; 
  Fetch CEMP BULK COLLECT Into no_tab, na_tab ;
   Close CEMP ; 
  Forall i in no_tab.first..no_tab.last 
   Update EMP set ENAME = na\_tab(i) where EMPNO = no\_tab(i) ;
```
End ;

### **FORALL and exceptions**

If an error is raised by the FORALL statement, all the rows processed are rolled back.

You can save the rows that raised an error (and do not abort the process) with the SAVE EXCEPTION keyword.

Every exception raised during execution is stored in the %BULK\_EXCEPTIONS collection. This is a collection of records composed by two attributes:

- **%BULK\_EXCEPTIONS(n).ERROR\_INDEX** which contains the index number
- **%BULK\_EXCEPTIONS(n).ERROR\_CODE** which contains the error code

The total amount of errors raised by the FORALL instruction is stored in the **SQL%BULK\_EXCEPTIONS.COUNT** attribute.

```
SQL> Declare 
  2 TYPE TYP_TAB IS TABLE OF Number ;<br>3 tab TYP TAB := TYP TAB ( 2 0 1
  3 tab TYP_TAB := TYP_TAB( 2, 0, 1, 3, 0, 4, 5 );<br>4 nb err Pls integer;
       4 nb_err Pls_integer ; 
   5 Begin 
   6 Forall i in tab.first..tab.last SAVE EXCEPTIONS
  7 Delete from EMP where SAL = 5 / tab(i) ;
   8 Exception 
 9 When others then<br>10 nb err := SOL
         10 nb_err := SQL%BULK_EXCEPTIONS.COUNT ; 
 11 dbms_output.put_line( to_char( nb_err ) || ' Errors ' ) ;
  12 For i in 1..nb_err Loop 
 13 dbms_output.put_line( 'Index ' || to_char( SQL%BULK_EXCEPTIONS(i).ERROR_INDEX ) || ' Er 
ror : ' 
 14 || to_char( SQL%BULK_EXCEPTIONS(i).ERROR_CODE ) ) ; 
  15 End loop ; 
 16 End ; 
  17 /
```
<span id="page-25-0"></span>2 Errors Index 2 Error : 1476 Index 5 Error : 1476

PL/SQL procedure successfully completed.

### **The %BULK\_ROWCOUNT attribute.**

This is an INDEX-BY table that contains for each SQL order the number of rows processed. If no row is impacted, SQL%BULK\_ROWCOUNT(n) equals 0.

```
SQL> Declare<br>2 TYPE
   2 TYPE TYP_TAB_TEST IS TABLE OF TEST%ROWTYPE ; 
 3 TYPE TYP_TAB_A IS TABLE OF TEST.A%TYPE ; 
 4 TYPE TYP_TAB_B IS TABLE OF TEST.B%TYPE ; 
   5 tabrec TYP_TAB_TEST ; 
 6 taba TYP_TAB_A ; 
 7 tabb TYP_TAB_B ; 
  8 total Pls\_integer := 0;<br>9 CURSOR C test is select A
        CURSOR C_test is select A, B From TEST ;
  10 begin 
  11 -- Load the collection from the table --
 12 Select A, B BULK COLLECT into tabrec From TEST ;
 \begin{array}{c} 13 \\ 14 \end{array}14 -- Insert rows --<br>15 Forall i in tabre
 15 Forall i in tabrec.first..tabrec.last<br>16 insert into TEST values tabrec(i)
              insert into TEST values tabrec(i) i 17 
 18 For i in tabrec.first..tabrec.last Loop<br>19 total := total + SOL&BULK ROWCOUNT(
               19 total := total + SQL%BULK_ROWCOUNT(i) ; 
  20 End loop ; 
 \frac{21}{22}dbms_output.put_line('Total insert : ' || to_char( total) ) ;
  23 
 24 total := 0 ;<br>25 - Unadate r
 25 -- Upadate rows --<br>26 For i in tabrec.fi
 26 For i in tabrec.first..tabrec.last loop<br>27 update TEST set row = tabrec(i) wher
           update TEST set row = tabrec(i) where A = tabrec(i) \cdot A ;
  28 End loop ; 
 29<br>30
 30 For i in tabrec.first..tabrec.last Loop<br>31 total := total + SQL%BULK_ROWCOUNT(
               31 total := total + SQL%BULK_ROWCOUNT(i) ; 
  32 End loop ; 
  33 
  34 dbms_output.put_line('Total upfdate : ' || to_char( total) ) ; 
  35 
  36 End ; 
  37 / 
Total insert : 20 
Total upfdate : 20
```
PL/SQL procedure successfully completed.

### **10. Oracle Forms and collections**

Oracle Forms, in its actual version (10.1.2) does not handle collections internally.

However, we can handle this kind of object with a few lines of code.

| <b>Oracle Forms 10g</b> |               |                                                                                |            |                          |                          | $\Box$ |
|-------------------------|---------------|--------------------------------------------------------------------------------|------------|--------------------------|--------------------------|--------|
|                         |               | Action Edition Interrogation Bloc Enregistrement Champer   ORACLE              |            |                          |                          |        |
|                         |               | $\blacklozenge$ 3 F F $\times$ 3 A F F G G G G F C $\triangleleft$ + F F F G G |            |                          |                          |        |
|                         |               |                                                                                |            |                          |                          |        |
| <b>Invoice</b>          |               |                                                                                |            |                          |                          |        |
|                         | Line Customer | Date                                                                           | Total      |                          |                          |        |
|                         | 1000          | 11/11/2005                                                                     | 1575.00    | e                        |                          |        |
|                         | 2<br>1002     | 12/11/2005                                                                     | 2100.00    |                          |                          |        |
|                         | 3<br>1001     | 13/11/2005                                                                     | 525.00     |                          |                          |        |
|                         |               |                                                                                |            | $\overline{\phantom{a}}$ |                          |        |
|                         |               |                                                                                |            |                          |                          |        |
|                         |               |                                                                                |            |                          |                          |        |
| <b>Nested table</b>     |               |                                                                                |            |                          |                          |        |
| Num Code<br>$COD_01$    |               | Price<br>1000.00                                                               | Tax<br>5.0 | Quantity                 | $\blacktriangle$         |        |
| 2                       | $COD_02$      | 50.00                                                                          | 5.0        | 10 <sup>1</sup>          |                          |        |
|                         |               |                                                                                |            |                          |                          |        |
|                         |               |                                                                                |            |                          |                          |        |
|                         |               |                                                                                |            |                          | $\overline{\phantom{a}}$ |        |
|                         |               |                                                                                |            |                          |                          |        |
|                         |               |                                                                                |            |                          |                          |        |
|                         |               |                                                                                |            |                          |                          |        |
| Enreg.: $1/3$           |               |                                                                                |            |                          |                          |        |

**NESTED\_TABLE.fmb** 

This is a MASTER/DETAIL module.

The first block (Invoice) is based on the INVOICE table

The second block (Nested table) is based on a FROM clause

At initialization, the dummy FROM clause is specified as:

Select 1,2,3,4,5 from Dual.

In the *When-New-Record-Instance* of the first block, we change dynamically this property:

```
Declare 
  LC$Req Varchar2(256) ; 
Begin 
  If :INVOICE.INV_NUM Is not null Then 
 -- Dynamic query on nested table block -- 
 LC$Req := '(SELECT nt.lig_num, nt.lig_code, nt.lig_pht, nt.lig_tva, nt.ligqty FROM TABLE ( SELECT 
inv_line FROM INVOICE WHERE inv_num = ' || :INVOICE.INV_NUM || ') nt)' ; 
     Go_Block('NT' ); 
    Clear Block ;
     Set_Block_Property( 'NT', QUERY_DATA_SOURCE_NAME, LC$Req ) ; 
     :System.message_level := 25 ; 
     Execute_Query ; 
     :System.message_level := 0 ; 
     Go_Block('INVOICE') ; 
  Else 
     Go_Block('NT' ); 
     Clear_Block ; 
     Go_Block('INVOICE') ; 
 End if ;
End ;
```
## **Handling the nested table of the detail block**

All we have to do is to overload the standard Forms process for Insert, Update and Delete line of the collection.

This job is done in the ON-xxx triggers of the detail block.

## Trigger ON-INSERT:

```
-- Insert a line into the collection -- 
INSERT INTO TABLE 
\left( SELECT 
      inv_line 
    FROM 
       INVOICE 
    WHERE 
      inv_num = :INVOICE.inv_num 
 \lambda Values 
 \left( TYP_LIG_ENV( :NT.lig_num, :NT.lig_code, :NT.lig_pht, :NT.lig_tva, :NT.ligqty ) 
 ) \boldsymbol{i}
```
## Trigger ON-UPDATE

```
-- Update the line in collection -- 
UPDATE TABLE 
  ( 
    SELECT 
       inv_line 
    FROM 
      INVOICE 
    WHERE 
      inv_num = :INVOICE.inv_num 
  ) nt 
  SET 
   VALUE(nt) = TYP_LIG_ENV( :NT.lig_num, :NT.lig_code, :NT.lig_pht, :NT.lig_tva, :NT.ligqty ) 
  WHERE 
   nt.lig_num = :NT.lig_num 
  ;
```
### Trigger ON-DELETE

```
-- Delete the line from the collection -- 
DELETE FROM TABLE 
  ( 
    SELECT 
      inv_line 
    FROM 
      INVOICE 
    WHERE 
      inv_num = :INVOICE.inv_num 
  ) nt 
  WHERE 
   nt.lig_num = :NT.lig_num 
  ;
```
## **Download the samples**

[You can download the collection.zip](http://sheikyerbouti.developpez.com/collections/files/collection.zip)

### Unzip the **collection.zip** file

Create the database objects with the **/scripts/install.sql** script

Open the **NESTED\_TABLE.fmb** module ( Oracle Forms 10.1.2 )

Compile the module and run.